## SAP ABAP table CUSL 03 {Batch Selection: Resulting Objects}

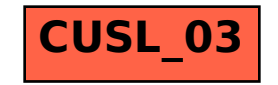